# DEMO: Attaching InternalBlue to the Proprietary macOS IOBluetooth Framework

Davide Toldo Secure Mobile Networking Lab TU Darmstadt, Germany dtoldo@seemoo.de Jiska Classen Secure Mobile Networking Lab TU Darmstadt, Germany jclassen@seemoo.de Matthias Hollick Secure Mobile Networking Lab TU Darmstadt, Germany mhollick@seemoo.de

#### **ABSTRACT**

In this demo, we provide an overview of the *macOS* Bluetooth stack internals and gain access to undocumented low-level interfaces. We leverage this knowledge to add *macOS* support to the *InternalBlue* firmware modification and wireless experimentation framework.

## CCS CONCEPTS

• Security and privacy  $\rightarrow$  Systems security; Software security engineering; Software reverse engineering; • Networks  $\rightarrow$  Application layer protocols.

## **KEYWORDS**

Bluetooth, macOS

#### **ACM Reference Format:**

Davide Toldo, Jiska Classen, and Matthias Hollick. 2020. DEMO: Attaching InternalBlue to the Proprietary macOS IOBluetooth Framework. In 13th ACM Conference on Security and Privacy in Wireless and Mobile Networks (WiSec '20), July 8–10, 2020, Linz (Virtual Event), Austria. ACM, New York, NY, USA, 3 pages. https://doi.org/10.1145/3395351.3401697

# 1 INTRODUCTION

The *macOS* Bluetooth stack is an interesting research target, since all *iMacs* and *MacBooks* exclusively use *Broadcom* Bluetooth chips. These chips allow unsigned temporary firmware patches via *InternalBlue* [6]. Integrating *macOS* into *InternalBlue* enables full access to the Bluetooth chips in hundreds of millions of devices.

Officially, Bluetooth access on *macOS* is supported by the Cor eBluetooth and IOBluetooth frameworks. However, these frameworks are very restricted. Firmware modification requires access to the Host Controller Interface (HCI), and sending arbitrary data over-the-air requires Asynchronous Connection-Less (ACL) injection. We reverse-engineer the *macOS* Bluetooth stack to understand HCI and ACL in Section 2. Based on the reverse-engineering results, we develop custom hooks that could also be extended for other applications in Section 3. We conclude the results of the *macOS IntenalBlue* integration in Section 4.

Permission to make digital or hard copies of part or all of this work for personal or classroom use is granted without fee provided that copies are not made or distributed for profit or commercial advantage and that copies bear this notice and the full citation on the first page. Copyrights for third-party components of this work must be honored. For all other uses, contact the owner/author(s).

WiSec '20, July 8–10, 2020, Linz (Virtual Event), Austria

© 2020 Copyright held by the owner/author(s).

ACM ISBN 978-1-4503-8006-5/20/07. https://doi.org/10.1145/3395351.3401697

#### 2 BLUETOOTH STACK OVERVIEW

An overview of the *macOS* Bluetooth stack is shown in Figure 1. User-space applications do not interact directly with the chip, mac-OS restricts communication to the IOBluetoothFamily.kext driver, running in kernel-space. The official macOS Bluetooth API does not allow sending HCI, ACL, or Synchronous Connection-Oriented (SCO) packets. However, CoreBluetooth and selected publicly documented classes and functions of IOBluetooth offer application developers high-level access to a few very basic functions, i.e., retrieving the Bluetooth address [2, 3]. Playing music via Bluetooth headphones is abstracted further, as the application developer only needs to be aware of music playback but not the specific output method. Thus, audio functions can be accessed via AVAudioPlayer, and then, macOS decides if the music is sent to the internal speakers or an external Bluetooth peripheral depending on the audio settings selected by the user. In case Bluetooth headphones are connected and selected, the music is forwarded to bluetoothaudiod. Since it is a separate daemon, it forwards the audio again to bluetoothd via Cross-Process Communication (XPC).

Nonetheless, the various Bluetooth frameworks need to access functions within IOBluetooth, specifically BluetoothHCISendRaw Command for sending HCI commands to the Bluetooth chip and Blue toothHCISendRawACLData for transmitting ACL data. CoreBlue tooth only accesses these functions indirectly via bluetoothd, which in turn accesses IOBluetooth.

Note that the function to send HCI commands was reverseengineered and documented before [1]. However, the existing project only supported selected commands documented in the Bluetooth

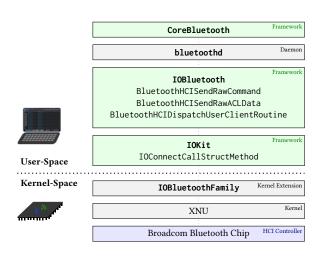

Figure 1: Apple's macOS Bluetooth stack.

```
int BluetoothHCISendRawCommand(uint32_t request, void *commandData, size_t commandSize);
int BluetoothHCISendRawACLData(void *commandData, size_t commandSize, uint32_t handle, uint32_t request);
```

Listing 1: Reverse-engineered function names.

| Apr 22 23:40:49:668 | Error     |        |     | ACLPacketToHw No Device Handle 0x172                                                                    |
|---------------------|-----------|--------|-----|----------------------------------------------------------------------------------------------------|
| Apr 22 23:40:49:668 | LEAS Send | 0x0172 |     | ▶ Data [Handle: 0x0172, Packet Boundary Flags: 0x3, Length: 0x0010 (16)]                                |
| Apr 22 23:40:49:668 | Error     |        |     | Above ACL Packet not sent Handle 0x172                                                                  |
| •                   |           |        |     |                                                                                                    |
|                     | 1         | (a)    | ACL | with wrong function parameters.                                                                         |
| Apr 22 23:44:30.514 | LEAS Send |        | ACL | with wrong function parameters.  Data [Handle: 0x000B, Packet Boundary Flags: 0x3, Length: 0x0010 (16)] |

(b) Successful ACL transmission.

Figure 2: ACL method calls captured with PacketLogger.

specification and had no external interface, while *InternalBlue* support requires vendor-specific commands. Moreover, we are the first to reverse-engineer ACL on *macOS*.

HCI and ACL are slightly different in their functionality. For example, HCI supports configuring the Bluetooth chip. Most HCI commands are not connection-related. In contrast, ACL is used for data transmission within an active connection and, thus, always requires a connection handle. However, communication with the Bluetooth chip's interface is very similar for both of them. Thus, both use the more generic private BluetoothHCIDispatch UserClientRoutine, which passes them to the IOKit user-space framework [4]. The corresponding function is called IOConnect CallStructMethod and finally forwards the Bluetooth packet to the IOBluetoothFamily kernel-space driver using a Mach port. This driver supports various means of transportation to the chip: USB, UART, and PCIe.

The HCI and ACL methods within IOBluetooth are not callable by external binaries because they are not declared in the IOBlue tooth headers. By declaring them in a header file of an *Objective-C* project and importing the framework, they become callable. While we chose the methods within IOBluetooth to support *InternalBlue* on *macOS*, it would also be possible to instead hook into and import IOKit and use the IOConnectCallStructMethod, which is even deeper in the stack. With this declaration, any user on *macOS* is able to execute a binary that calls these functions—no privileged access is required to modify the firmware on the Bluetooth chip.

An alternate approach is to communicate with bluetoothd via XPC [7]. However, our approach bypasses bluetoothd and directly communicates with the chip—no capability checks on the calling process are performed.

Overall, bluetoothd has more of an administrative role on *macOS*. In contrast, bluetoothd on *iOS* is located much deeper within the stack [5].

## 3 REVERSE-ENGINEERING TECHNIQUES

We used various reverse-engineering tools and debugging methods to analyze the *macOS* Bluetooth stack.

Initially, we analyzed *macOS* binaries using *Hopper v4* and *Ghidra*. Most of these binaries were not stripped and still contained most function names, enabling full-text searches for 'ACL' and 'HCI'. As

bluetoothd excessively calls the private IOBluetooth framework, this provided us with many insights.

When accessing functions like BluetoothHCISendRawCommand within a project, they need to be declared in an *Objective-C* header file and IOBluetooth has to be imported. By importing the framework, the binary is linked against it—which also includes undocumented methods. However, to call functions within the IOBluetooth framework, not only their names but also their precise arguments and types are required. There are two methods to reverse-engineer these. The most commonly known is runtime analysis with a debugger like 11db. However, we chose another option. *Apple* provides a Bluetooth *PacketLogger* in their *Additional Tools for Xcode*.

By trying different data types and values for the arguments of BluetoothHCISendRawCommand and BluetoothHCISendRawACL Data and simultaneously checking the logs in *PacketLogger*, we were able to determine the purposes and data types of each variable and reconstructed the function signatures. As shown in Listing 1, both functions have parameters for a request identifier, the data to be transmitted, and the total command size in bytes. ACL connections are always end-to-end with another device, which is identified by a handle to support multiple ACL connections in parallel. Thus, the ACL function requires an additional handle parameter.

When guessing the correct function signatures, *PacketLogger* provides immediate feedback as shown in Figure 2. For example, we initially swapped the handle and request identifier. Thus, *PacketLogger* complains that there is no connection with the handle 0x0172. After swapping these parameters, ACL data can be transmitted successfully.

# 4 CONCLUSION

We tested the resulting <code>macOS</code> InternalBlue port on a high variety of devices, including a recent <code>MacBook</code> Pro 16" Late 2019 on Catalina, going back to an <code>iMac</code> Late 2009 on High Sierra. Thus, even though the <code>IOBluetooth</code> framework is undocumented, HCI and ACL access stay the same across various <code>macOS</code> versions. Moreover, using <code>IOBluetooth</code> operates independently from the underlying transport mode, which can be USB, UART, or PCIe. With the approach described in this demo, <code>InternalBlue</code> works on all these chip variants. This enables Bluetooth security research on various devices.

#### **DEMO SETUP**

Our demonstration will consist of two parts: (1) a minimal working example to hook IOBluetooth functions on *macOS*, as well as (2) a video recording of the full *InternalBlue* integration.

The minimal working example requires access to a *macOS* computer running *Mojave* or *Catalina* and *Xcode*. This example provides the user with a command-line application that demonstrates how to call private IOBluetooth functions. In contrast, while the *InternalBlue* integration uses the same mechanism, is way more complex and harder to understand. The code of this example is openly available and we provide detailed installation and usage instructions.

Since not everyone has access to a *macOS* device or the time to compile a project in *Xcode*, we will also upload videos of the minimal working example and the full *InternalBlue* integration.

## **ACKNOWLEDGMENTS**

This work has been funded by the German Federal Ministry of Education and Research and the Hessen State Ministry for Higher Education, Research and the Arts within their joint support of the National Research Center for Applied Cybersecurity ATHENE.

## **REFERENCES**

- Alsey Coleman Miller. 2018. HCI debugging tool for macOS. https://github.com/ colemancda/HCITool.
- [2] Apple. 2020. Developer Documentation CoreBluetooth. https://developer.apple.com/documentation/corebluetooth.
- [3] Apple. 2020. Developer Documentation IOBluetooth. https://developer.apple.com/documentation/iobluetooth.
- [4] Apple. 2020. Developer Documentation IOKit. https://developer.apple.com/ documentation/jokit.
- [5] Dennis Heinze, Jiska Classen, and Felix Rohrbach. 2020. MagicPairing: Apple's Take on Securing Bluetooth Peripherals. (Jul 2020).
- [6] Dennis Mantz, Jiska Classen, Matthias Schulz, and Matthias Hollick. 2019. InternalBlue Bluetooth Binary Patching and Experimentation Framework. In The 17th Annual International Conference on Mobile Systems, Applications, and Services (MobiSys '19). https://doi.org/10.1145/3307334.3326089
- [7] noble. 2016. bleno A Node.js module for implementing BLE (Bluetooth Low Energy) peripherals. https://github.com/noble/bleno.